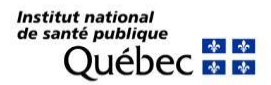

# **Instructions pour participer aux webinaires sur les zoonoses**

### **Configuration minimale requise**

#### **Test diagnostic – Plateforme webinaire Adobe Connect**

Testez la compatibilité de votre système informatique avant le jour du webinaire, au besoin consultez le service de soutien informatique de votre organisation : https://adobe.ly/2lldCF5

#### **Installer ou mettre à jour Adobe Flash Player**

Il se peut que vous deviez installer ou mettre à jour la version Flash Player de votre PC. Ce logiciel est gratuit. Téléchargement et installation : http://get.adobe.com/fr/flashplayer

Il est possible que vous ayez besoin d'une autorisation pour l'installer, dans ce cas consultez le service de soutien informatique de votre organisation.

### Accès à la plateforme webinaire Adobe Connect

Le jour de la conférence, connectez-vous idéalement 15 minutes avant l'heure prévue afin de tester une dernière fois votre connexion.

ÉTAPE 1

Pour accéder au webinaire : https://inspq-cv.adobeconnect.com/r3sw0haj9tma/

 $1.1.$ Sélectionnez « Entrer en tant qu'invité »

 $1.2.$ Inscrivez votre prénom, nom de famille et organisation

 $1.3.$ Cliquez sur le bouton « Entrez dans la salle »

AUDIO : Nous utiliserons uniquement une conférence téléphonique (voir étape 2). Vous devez donc FERMER LES HAUT-PARLEURS DE VOTRE ORDINATEUR pour éviter les interférences sonores.

**ÉTAPE 2** 

#### Pour joindre la conférence téléphonique :

Composez le 1-866-827-6872  $2.1.$ 

 $2.2.$ Entrez le code de conférence 4560002 suivi du #

Vous entendrez de la musique jusqu'à l'arrivée du modérateur.

### **Recommandations importantes**

- $\rightarrow$  Utiliser un ordinateur récent (moins de 3 ans).
- $\rightarrow$  Utiliser une connexion haute vitesse avec fil plutôt que sans fil (WiFi).
- > Demeurer discret si vous vous connecter après le début de la séance Adobe Connect nous informera de votre arrivée.
- > ENREGISTREMENT: Ce webinaire sera enregistré et mis à la disposition du public sur support Web. Les commentaires inscrits dans le module conversation seront également enregistrés.

## **PROGRAMMATION DE WEBINAIRES SUR LES ZOONOSES 2019-2020**

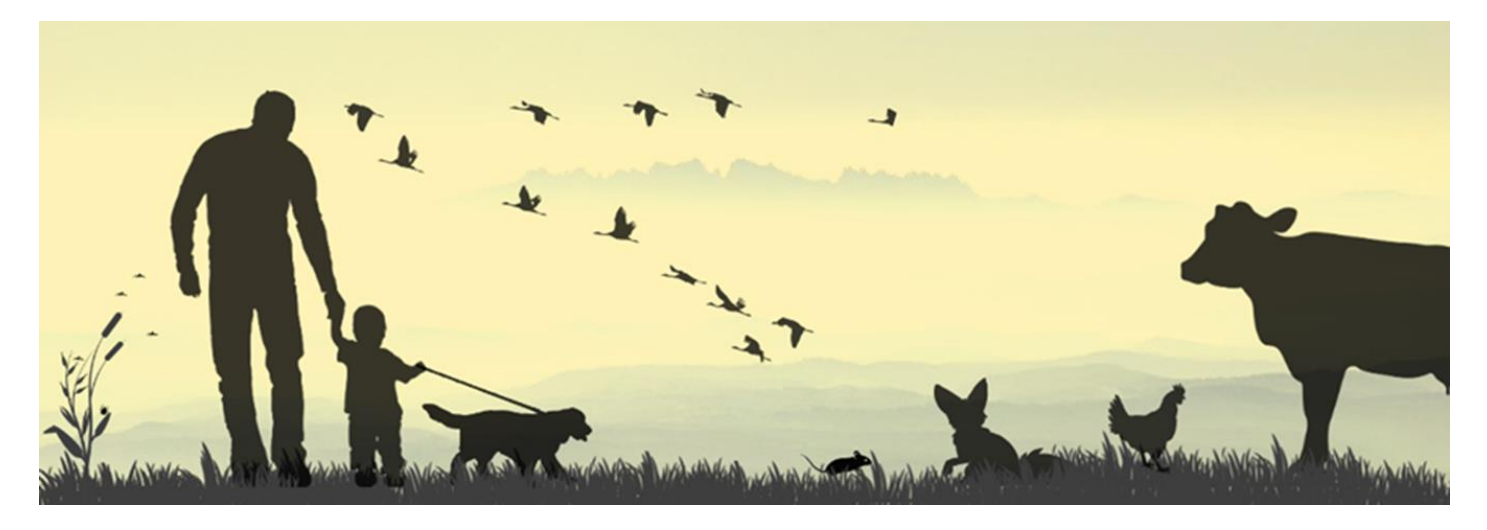

Plusieurs webinaires s'inspirant du thème des **zoonoses entériques** seront présentés en 2019-2020 dans le cadre d'une nouvelle collaboration entre [l'Observatoire multipartite québécois sur les zoonoses et l'adaptation](https://www.inspq.qc.ca/zoonoses/observatoire)  [aux changements climatiques](https://www.inspq.qc.ca/zoonoses/observatoire) et le [Comité scientifique sur les zoonoses et l'adaptation aux changements](https://www.inspq.qc.ca/zoonoses/comite)  [climatiques](https://www.inspq.qc.ca/zoonoses/comite) de l'INSPQ.

Voici les détails du premier webinaire de cette programmation :

### **Réduction des agents pathogènes : de la ferme à la table**

### Présenté le **mardi 29 octobre 2019, de 12 h à 13 h**

Par Isabelle Picard du ministère de l'Agriculture, des Pêcheries et de l'Alimentation du Québec (MAPAQ) et Collette Gaulin du ministère de la Santé et des Services sociaux (MSSS)

Pour vous connecter : [https://inspq-cv.adobeconnect.com/r3sw0haj9tma/](https://can01.safelinks.protection.outlook.com/?url=http%3A%2F%2Fmail.netedit.info%2Fredirect.aspx%3Fid%3D2534492%26idcampagne%3D68853%26url%3Dhttps%253a%252f%252finspq-cv.adobeconnect.com%252fr3sw0haj9tma%252f&data=02%7C01%7C%7Cab81e2a169fa40ab3fb408d741e90f81%7C1cfd1395271149f5b90fba4278776919%7C0%7C0%7C637050341552060104&sdata=hxvwGuNEZ1gIb2q4Amy3kkeNDr5TMIZx8ZkMjVt5YtQ%3D&reserved=0) Audio : 1 866 827-6872, code de conférence 4560002#

Au plaisir de vous compter parmi nous!

Les activités de l'Observatoire et du Comité scientifique s'inscrivent dans le Plan d'action 2013-2020 sur les changements climatiques, financé par le Fonds vert du gouvernement du Québec.